# Package 'RStripe'

August 29, 2016

Title A Convenience Interface for the Stripe Payment API Version 0.1 Author Evan Farrell <evandev@gastrograph.com> Maintainer Evan Farrell <evandev@gastrograph.com> Description A convenience interface for communicating with the Stripe payment processor to accept payments online. See <https://stripe.com> for more information. **Depends**  $R$  ( $>= 3.1.1$ ) Imports jsonlite, RCurl, httr License MIT + file LICENSE LazyData true RoxygenNote 5.0.1 NeedsCompilation no Repository CRAN Date/Publication 2016-07-15 00:28:26

## R topics documented:

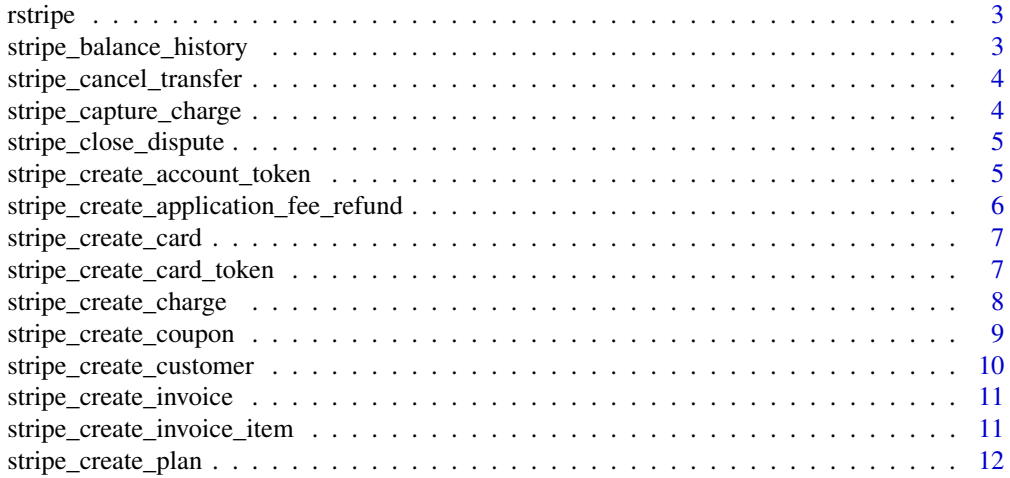

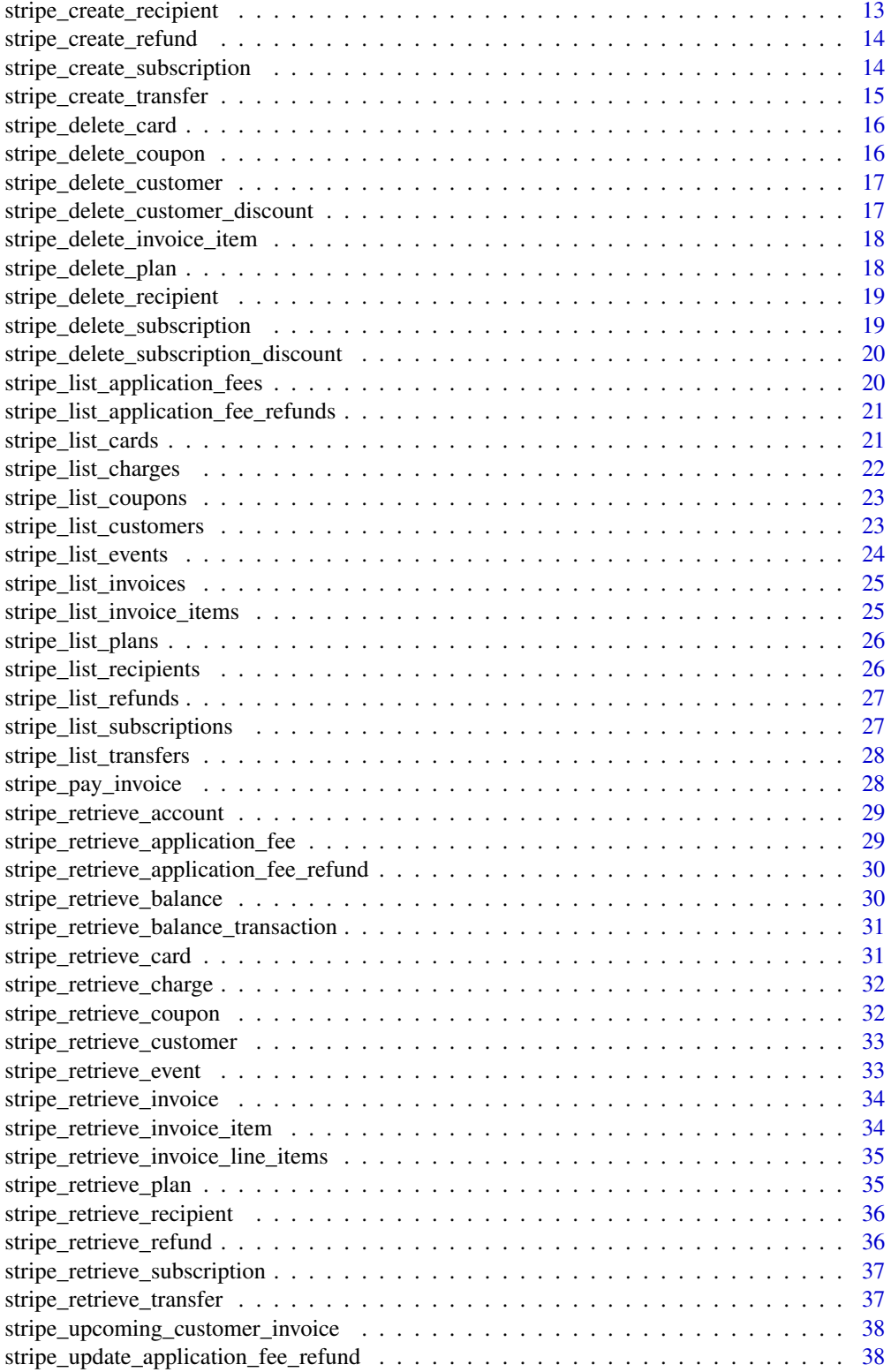

#### <span id="page-2-0"></span>rstripe 3

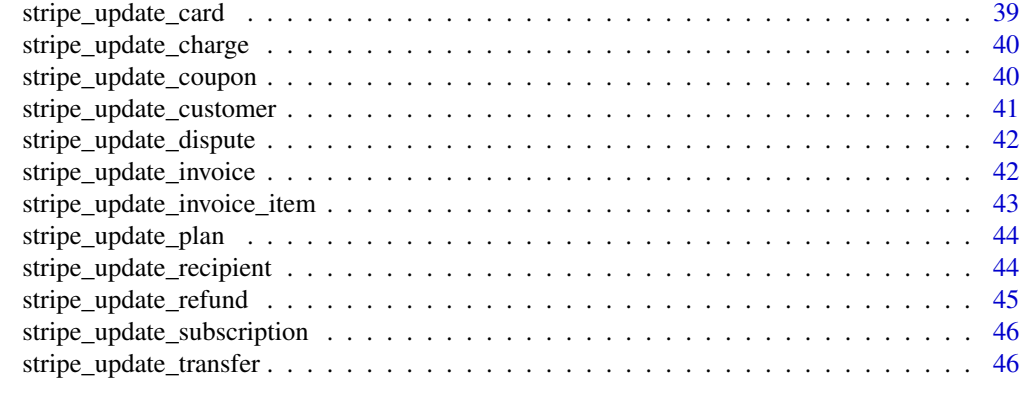

#### **Index a** set of the contract of the contract of the contract of the contract of the contract of the contract of the contract of the contract of the contract of the contract of the contract of the contract of the contrac

rstripe *rstripe.*

### Description

rstripe.

stripe\_balance\_history

*Retrieve a Stripe Account Balance History.*

### Description

Retrieve the history of your account balance.

### Usage

stripe\_balance\_history(api\_key, args = NULL)

### Arguments

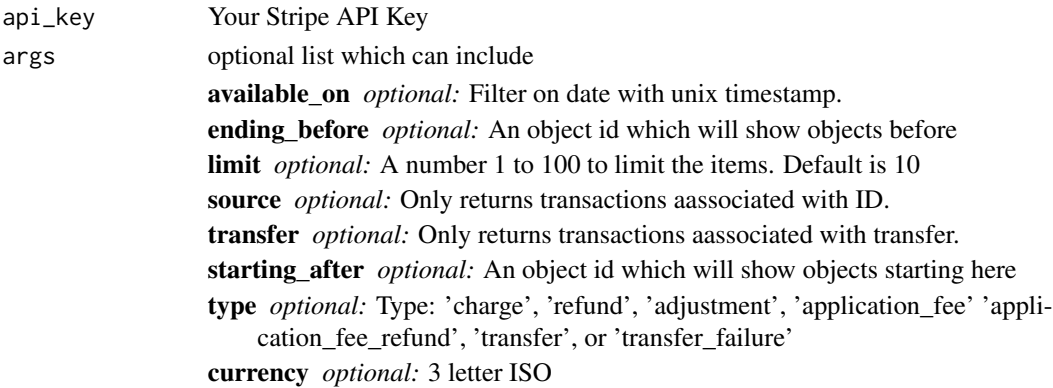

### <span id="page-3-0"></span>Value

A data frame with balance history information if succeeded.

```
stripe_cancel_transfer
```
*Cancel a transfer on Stripe.*

#### Description

This will cancel a transfer that is scheduled.

#### Usage

```
stripe_cancel_transfer(api_key, transfer_id)
```
#### Arguments

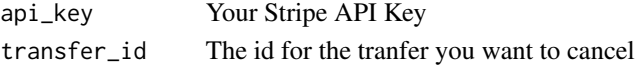

### Value

A data frame with nothing if successful.

stripe\_capture\_charge *Capture a charge.*

#### Description

As part of the two step charge workflow, capture a charge. Read more about the workflow on the stripe website.

#### Usage

stripe\_capture\_charge(api\_key, charge\_id, args = NULL)

### Arguments

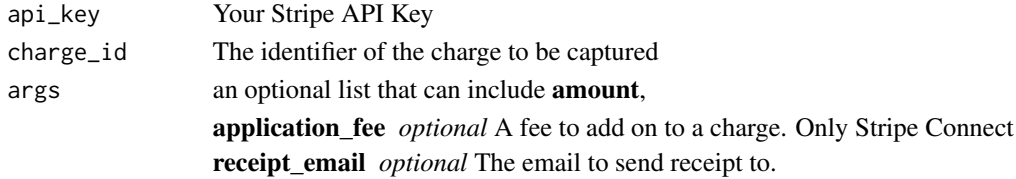

### Value

Returns a charge data frame if the capture succeeded.

<span id="page-4-0"></span>stripe\_close\_dispute *Close a dispute.*

### Description

Close a dispute which you don't have evidence to.

#### Usage

```
stripe_close_dispute(api_key, charge_id)
```
### Arguments

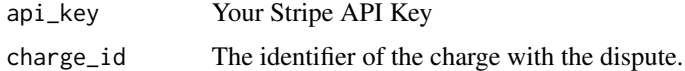

### Value

Returns a dispute data frame if closed.

```
stripe_create_account_token
```
*Create a Bank Account Token*

### Description

Create a bank account token to schedule a transfer to a recipient.

#### Usage

```
stripe_create_account_token(api_key, args)
```
### Arguments

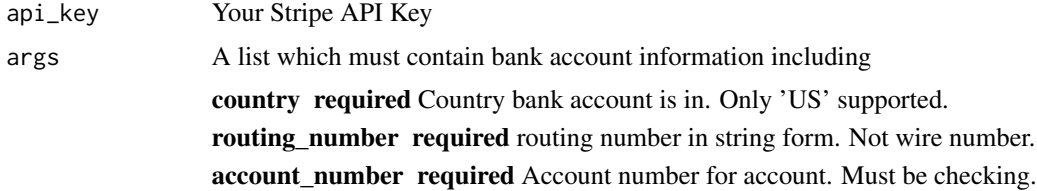

### Value

A data frame with the new bank account token info if successful.

### Examples

```
## Not run: stripe_create_account_token("sk_test_BQokikJOvBiI2HlWgH4olfQ2",
list(card=list(country="US", routing_number="110000000", account_number="0000000014343")))
## End(Not run)
```
stripe\_create\_application\_fee\_refund *Create a refund for an Application Fee.*

### Description

Create a refund for an application fee.

### Usage

stripe\_create\_application\_fee\_refund(api\_key, application\_fee\_id, args = NULL)

#### Arguments

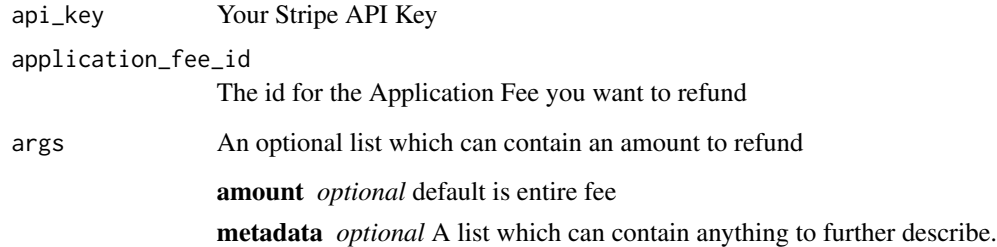

#### Value

A data frame with refund information

### Examples

```
## Not run: stripe_create_application_fee_refund("sk_test_BQokikJOvBiI2HlWgH4olfQ2",
"fee_4cbC9iLv8PdUnk")
## End(Not run)
```
<span id="page-5-0"></span>

<span id="page-6-0"></span>stripe\_create\_card *Add a credit card to Stripe.*

#### Description

Add a new credit card to a customer. Set it as default.

### Usage

```
stripe_create_card(api_key, customer_id, args)
```
### Arguments

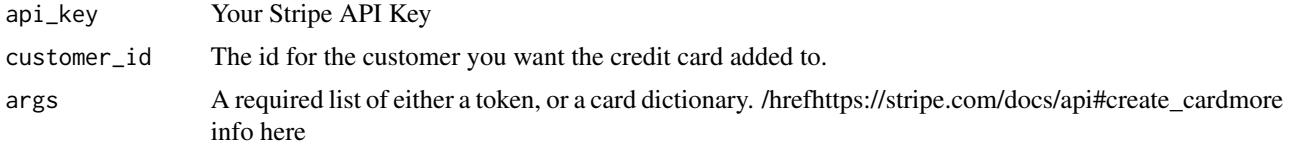

#### Value

A data frame with card information

### Examples

```
## Not run: stripe_create_card("sk_test_BQokikJOvBiI2HlWgH4olfQ2", "cus_4cb7HNjNSqqV2H",
list(card="tok_14SsjM2eZvKYlo2CCtdx2AvO")
## End(Not run)
## Not run: stripe_create_card("sk_test_BQokikJOvBiI2HlWgH4olfQ2", "cus_4cb7HNjNSqqV2H",
```

```
list(card=list(number="4242424242424242", exp_month="03", exp_year="2018")))
## End(Not run)
```
stripe\_create\_card\_token

*Create a Card Token*

### Description

Create a card token to be used by other functions. You can use this to create a charge, or to attach to a customer.

#### Usage

stripe\_create\_card\_token(api\_key, args)

### <span id="page-7-0"></span>Arguments

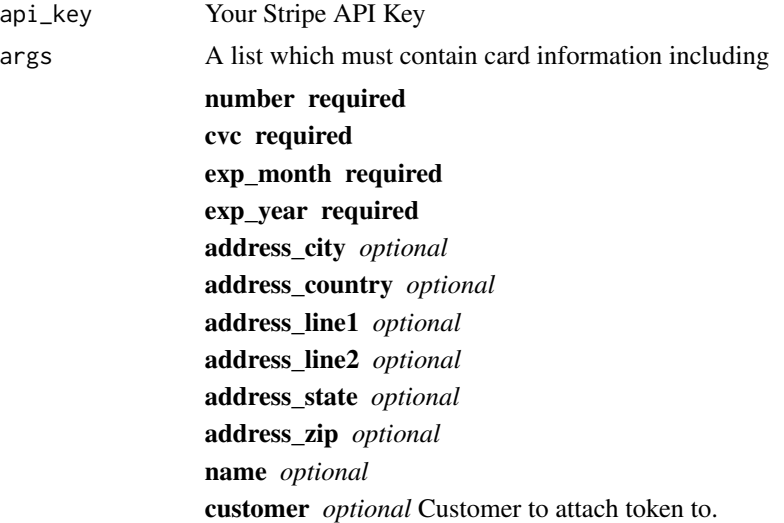

### Value

A data frame with the new card token info if successful.

### Examples

```
## Not run: stripe_create_card_token("sk_test_BQokikJOvBiI2HlWgH4olfQ2",
list(card=list(number="4242424242424242", exp_month="03", exp_year="2018")))
## End(Not run)
```
stripe\_create\_charge *Create a charge.*

### Description

Create a new charge for a customer or standalone on card.

#### Usage

```
stripe_create_charge(api_key, args)
```
### Arguments

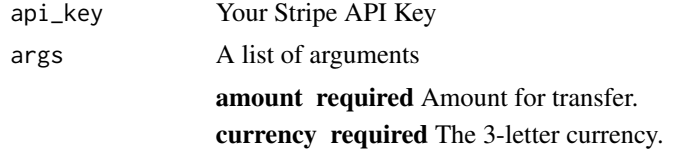

<span id="page-8-0"></span>customer *optional* Either customer or card required. card *optional* Either customer or card required. description *optional* The description of the transfer. capture *optional* True/false to capture charge later. recipient\_email *optional* The email to send receipt to. metadata *optional* A list which can contain anything to further describe. statement\_description *optional* 15 character description to appear on statement. application\_fee *optional* A fee in cents applied to charge.

#### Value

A data frame with the new charge info if successful.

#### Examples

```
## Not run: stripe_create_charge("sk_test_BQokikJOvBiI2HlWgH4olfQ2",
list(card="tok_14SsjM2eZvKYlo2CCtdx2AvO", amount=3000, currency="usd",
metadata=list(order_id="12545")))
## End(Not run)
```
stripe\_create\_coupon *Create a coupon.*

#### Description

Create a new coupon in your account.

### Usage

stripe\_create\_coupon(api\_key, args)

### Arguments

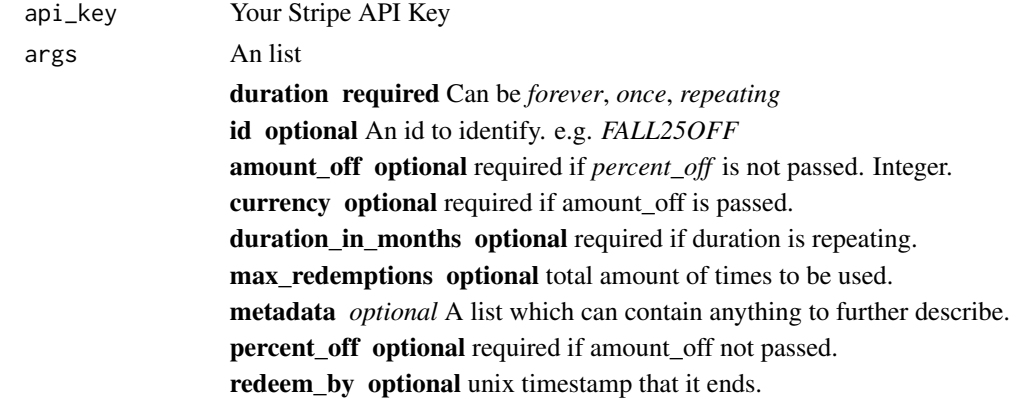

### <span id="page-9-0"></span>Value

A data frame with the coupon information

### Examples

```
## Not run: stripe_create_coupon("sk_test_BQokikJOvBiI2HlWgH4olfQ2",
list(amount_off=200, duration='forever'))
## End(Not run)
```
stripe\_create\_customer

*Create a Customer.*

### Description

Create a new customer and add information to them.

#### Usage

stripe\_create\_customer(api\_key, args = NULL)

### Arguments

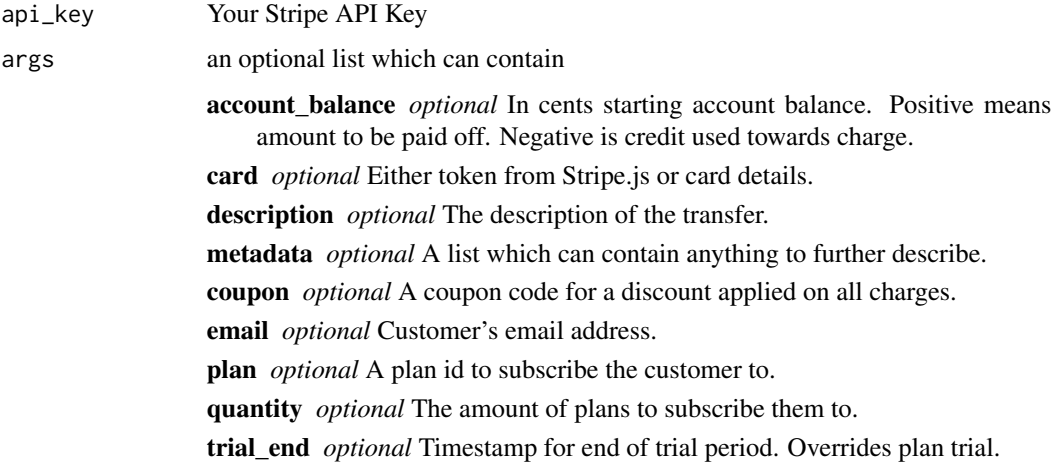

### Value

A data frame with the new Customer info if successful.

#### <span id="page-10-0"></span>Description

Create a new invoice for a customer.

### Usage

stripe\_create\_invoice(api\_key, args)

### Arguments

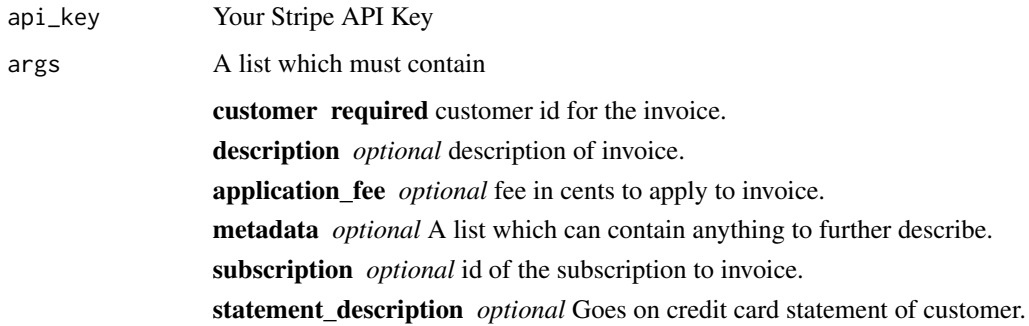

### Value

A data frame with the new invoice if successful.

stripe\_create\_invoice\_item *Create an Invoice Item.*

### Description

Create a new invoice item with amount and attach it to a subscription or invoice. If you leave invoice blank it will be added to the next upcoming invoice.

### Usage

stripe\_create\_invoice\_item(api\_key, args)

### <span id="page-11-0"></span>Arguments

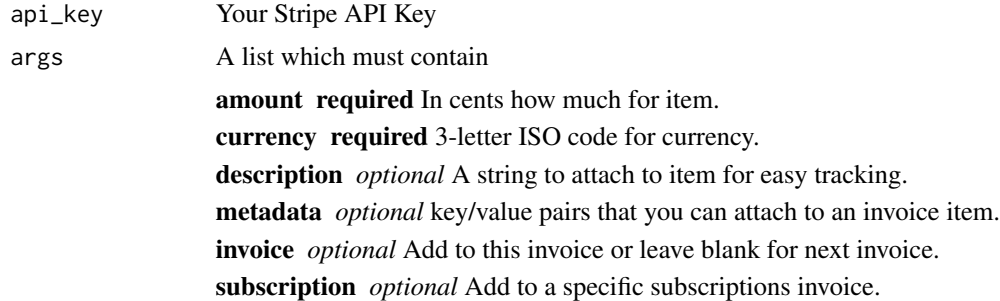

### Value

A data frame with the new invoice item if successful.

stripe\_create\_plan *Create a Plan*

### Description

Create a new plan on your stripe account.

### Usage

stripe\_create\_plan(api\_key, args)

### Arguments

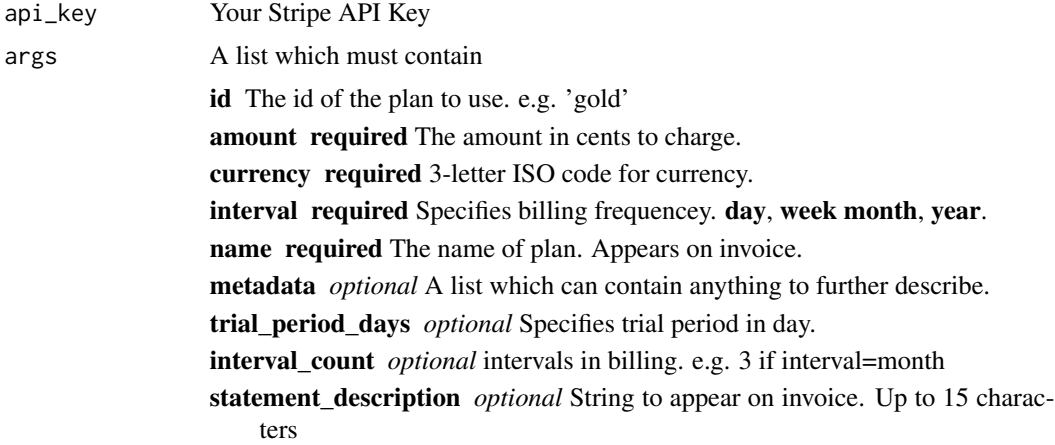

### Value

A data frame with the new plan info if successful.

### <span id="page-12-0"></span>stripe\_create\_recipient 13

### Examples

```
## Not run: stripe_create_plan("sk_test_BQokikJOvBiI2HlWgH4olfQ2",
list(id="example-gold", amount=3000, currency="usd", interval="month"))
## End(Not run)
```
stripe\_create\_recipient

*Add a recipient to Stripe.*

### Description

Add a new recipient to your account to schedule transfers and more.

### Usage

stripe\_create\_recipient(api\_key, args)

### Arguments

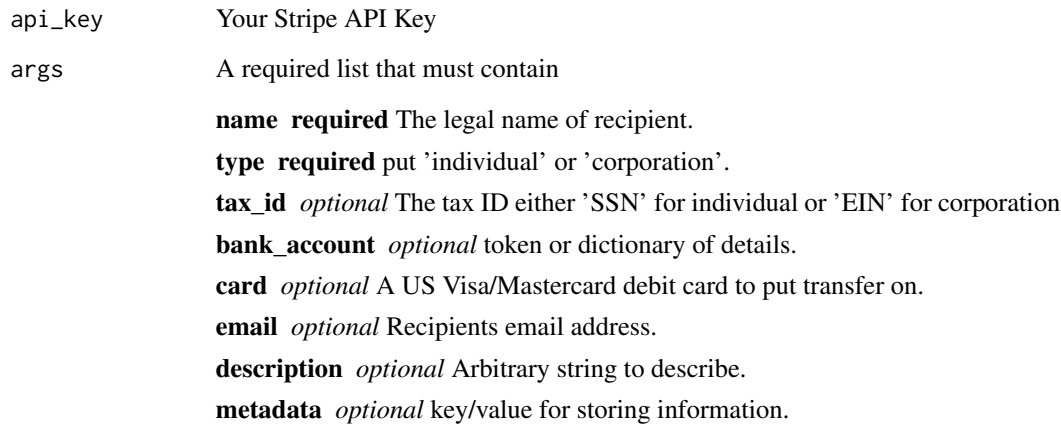

### Value

A data frame with new recipient information

### <span id="page-13-0"></span>Description

Create a new refund on a charge.

### Usage

stripe\_create\_refund(api\_key, charge\_id, args = NULL)

### Arguments

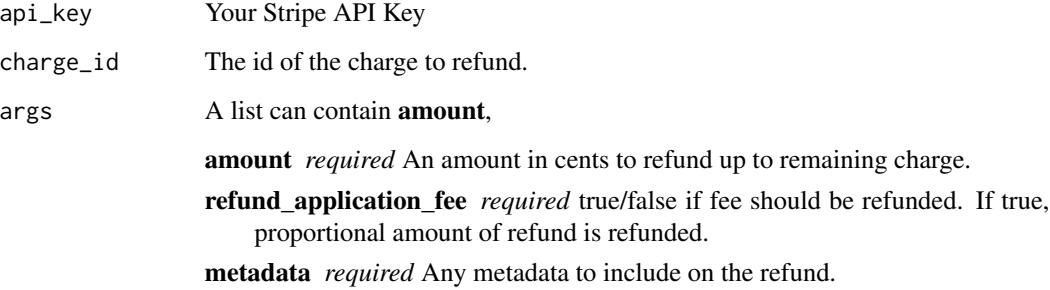

#### Value

A data frame with the new refund info if successful.

stripe\_create\_subscription *Create a Subscription*

### Description

Create a new subscription for a customer and add it to them.

### Usage

stripe\_create\_subscription(api\_key, customer\_id, args)

### <span id="page-14-0"></span>Arguments

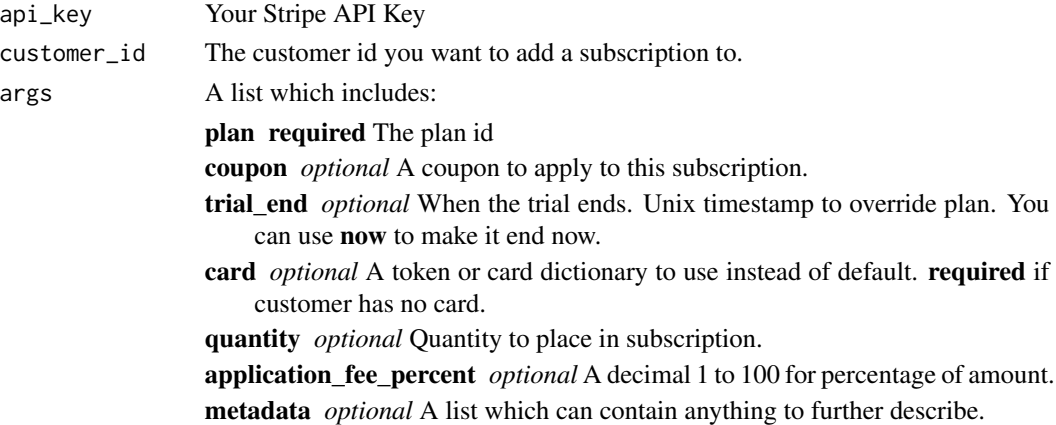

### Value

A data frame with the new subscription info if successful.

stripe\_create\_transfer

*Create a transfer to Stripe.*

### Description

Create a new transfer that will be first marked as pending.

### Usage

```
stripe_create_transfer(api_key, args)
```
### Arguments

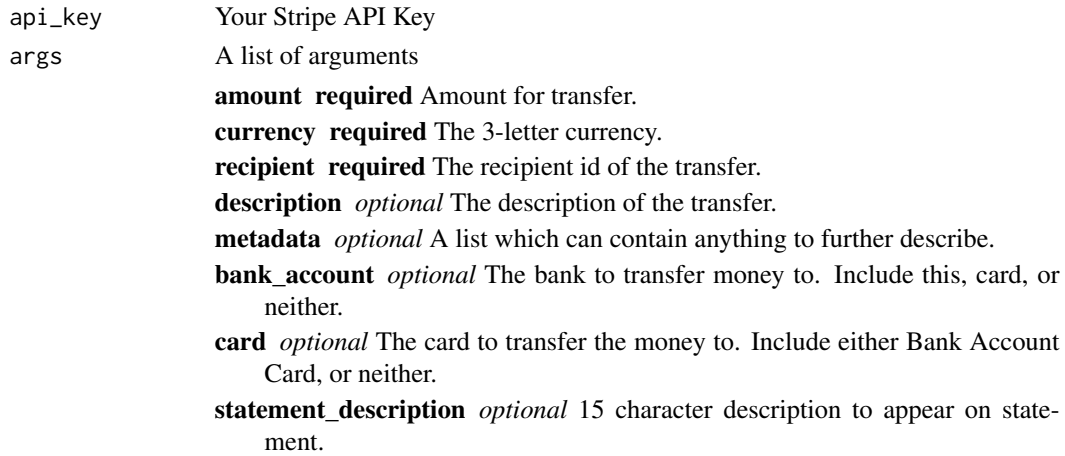

### <span id="page-15-0"></span>Value

A data frame with transfer information

stripe\_delete\_card *Delete a credit card on Stripe.*

### Description

Delete a credit card off a customer's account.

### Usage

stripe\_delete\_card(api\_key, customer\_id, card\_id)

### Arguments

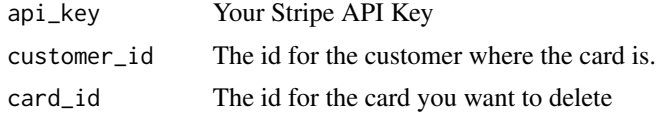

### Value

A data frame with card information

stripe\_delete\_coupon *Delete a coupon.*

#### Description

Delete a specific coupon from your account.

#### Usage

```
stripe_delete_coupon(api_key, coupon_id)
```
### Arguments

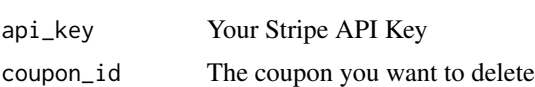

### Value

A null dataframe if succeeded.

<span id="page-16-0"></span>stripe\_delete\_customer

*Delete a Customer.*

### Description

Remove a customer from your stripe account.

#### Usage

stripe\_delete\_customer(api\_key, customer\_id)

### Arguments

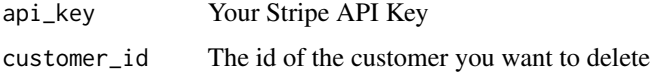

#### Value

A data frame empty if successful.

stripe\_delete\_customer\_discount *Delete a customer discount.*

### Description

Delete a discout from a customer.

#### Usage

```
stripe_delete_customer_discount(api_key, customer_id)
```
### Arguments

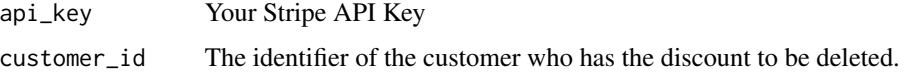

### Value

Returns a data frame deleted true if if succeeded.

<span id="page-17-0"></span>stripe\_delete\_invoice\_item

*Delete an Invoice Item.*

#### Description

Remove an invoice item from an invoice.

### Usage

stripe\_delete\_invoice\_item(api\_key, item\_id)

### Arguments

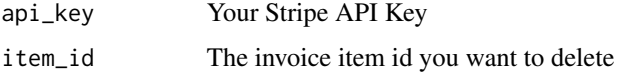

### Value

A data frame without errors if successful.

stripe\_delete\_plan *Delete a plan on Stripe.*

### Description

Delete a plan in your system. Only able to do this if you have no subscriptions on it.

#### Usage

stripe\_delete\_plan(api\_key, plan\_id)

### Arguments

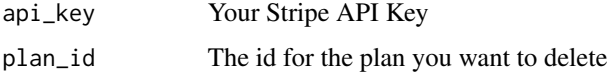

### Value

A data frame with nothing if successful.

<span id="page-18-0"></span>stripe\_delete\_recipient

*Delete a recipient on Stripe.*

#### Description

Remove a recipient from your stripe account.

#### Usage

stripe\_delete\_recipient(api\_key, recipient\_id)

### Arguments

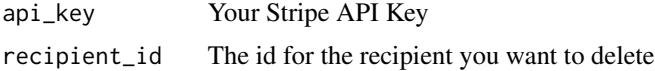

### Value

A data frame with recipient information

```
stripe_delete_subscription
```
*Delete a subscription on Stripe.*

### Description

Delete a subscription on a particular customer.

### Usage

```
stripe_delete_subscription(api_key, customer_id, subscription_id)
```
### Arguments

api\_key Your Stripe API Key customer\_id The id of the customer with the subscription. subscription\_id The id for the subscription you want to delete

### Value

A data frame with nothing if successful.

<span id="page-19-0"></span>stripe\_delete\_subscription\_discount *Delete a subscription discount.*

#### Description

Delete a discount from a customer's subscription.

### Usage

```
stripe_delete_subscription_discount(api_key, customer_id, subscription_id)
```
#### Arguments

api\_key Your Stripe API Key customer\_id The identifier of the customer who has the discount to be deleted. subscription\_id The identifier of the subscription.

### Value

Returns a data frame deleted true if if succeeded.

```
stripe_list_application_fees
```
*List all Application Fees.*

### Description

List all the application fees. Can filter by charge, date, etc.

### Usage

stripe\_list\_application\_fees(api\_key, args = NULL)

### Arguments

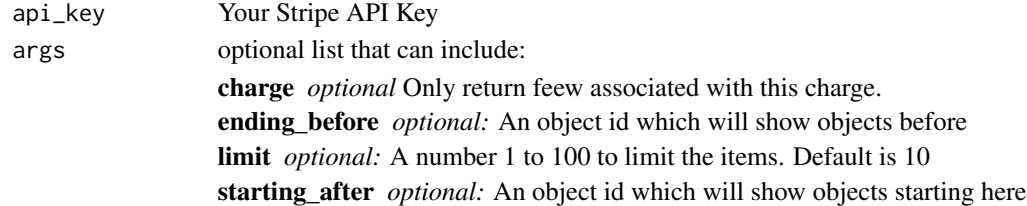

### Value

A data frame with the application fees you have created that allow you to refund them.

<span id="page-20-0"></span>stripe\_list\_application\_fee\_refunds *List all refunds for an Application Fee.*

### Description

List all refunds associated with a specific application fee.

#### Usage

```
stripe_list_application_fee_refunds(api_key, application_fee_id, args = NULL)
```
### Arguments

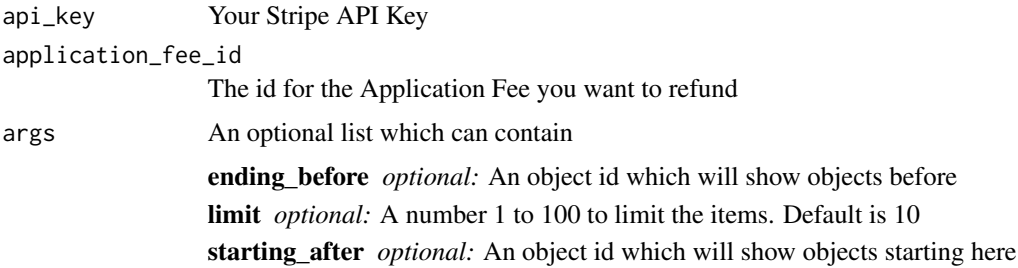

#### Value

A data frame with application fee refund object if succeeded

#### Examples

```
## Not run: stripe_list_application_fee_refunds("sk_test_BQokikJOvBiI2HlWgH4olfQ2", "fee_4cbC9iLv8PdUnk",
list(limit=3))
## End(Not run) #returns 3 refunds
```
stripe\_list\_cards *List credit card on customers.*

### Description

List all the credit cards linked to a customer.

### Usage

```
stripe_list_cards(api_key, customer_id, args = NULL)
```
### <span id="page-21-0"></span>Arguments

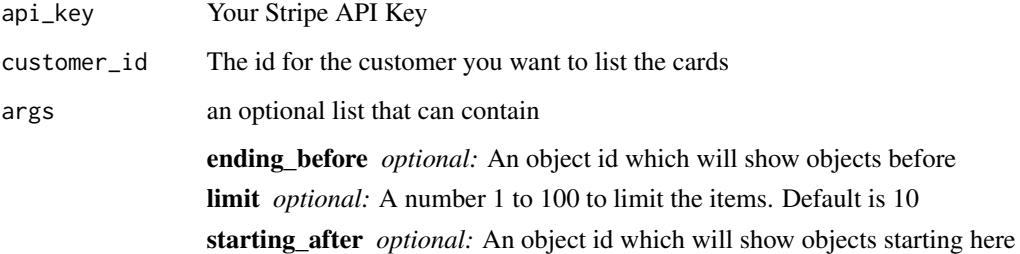

### Value

A data frame with card information

stripe\_list\_charges *List all charges.*

### Description

List all charges conducted in a time frame or on customer. Limits to 10 originally.

### Usage

```
stripe_list_charges(api_key, args = NULL)
```
### Arguments

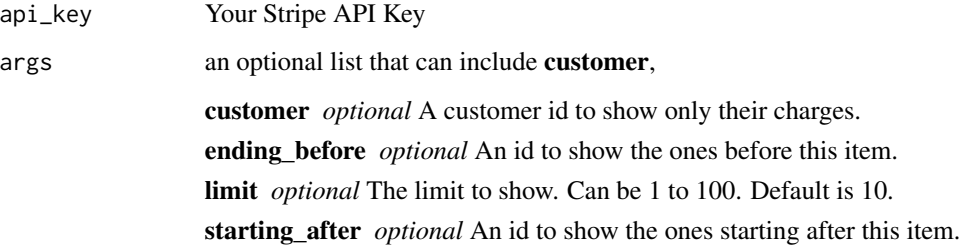

### Value

Returns a data frame with all customer charges. 10 if no limit specified.

<span id="page-22-0"></span>stripe\_list\_coupons *List all coupons.*

### Description

List all the coupons currently in your account.

### Usage

stripe\_list\_coupons(api\_key, args = NULL)

### Arguments

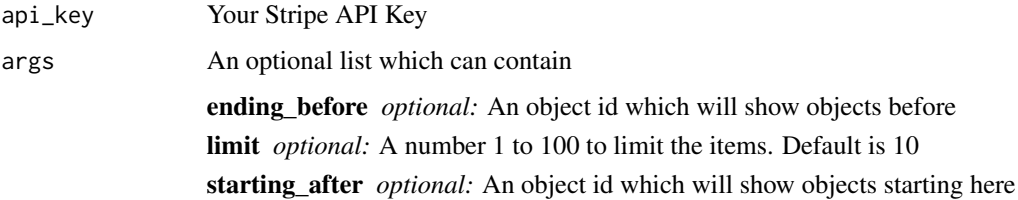

### Value

A data frame with all the coupons.

### Examples

```
## Not run: stripe_list_application_fee_refunds("sk_test_BQokikJOvBiI2HlWgH4olfQ2", "fee_4cbC9iLv8PdUnk",
list(limit=3))
## End(Not run) #returns 3 refunds
```
stripe\_list\_customers *Retrieve a list of Customer.*

### Description

Retrieve a list of all customers. Defaults up to 10.

#### Usage

```
stripe_list_customers(api_key, args = NULL)
```
### <span id="page-23-0"></span>Arguments

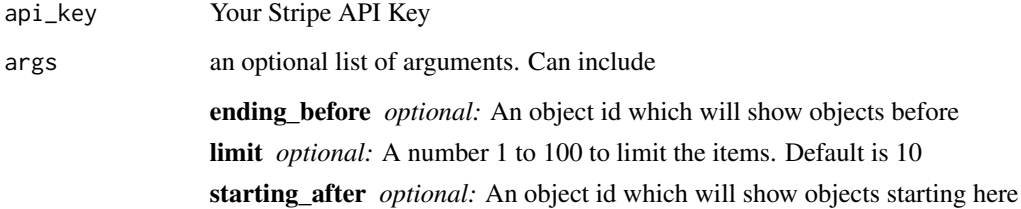

### Value

A data frame with the Customer list if successful.

stripe\_list\_events *List all events.*

### Description

list all the events that have happened.

### Usage

stripe\_list\_events(api\_key, args = NULL)

### Arguments

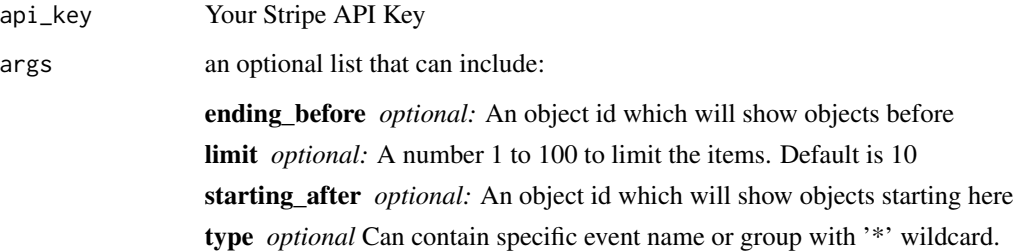

### Value

Returns an event data frame containing all the eventsif valid.

<span id="page-24-0"></span>stripe\_list\_invoices *List Invoices.*

#### Description

List invoices for a particular customer or all customers within a date.

#### Usage

```
stripe_list_invoices(api_key, args = NULL)
```
### Arguments

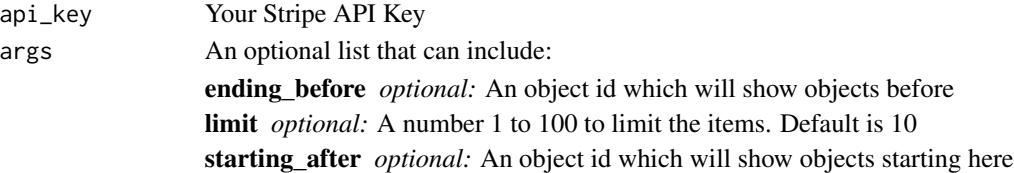

#### Value

A data frame with the invoices if successful.

```
stripe_list_invoice_items
```
*List all Invoice Item.*

### Description

List all the invoice items in your account. This can be limited by customer, date, etc.

### Usage

stripe\_list\_invoice\_items(api\_key, args = NULL)

### Arguments

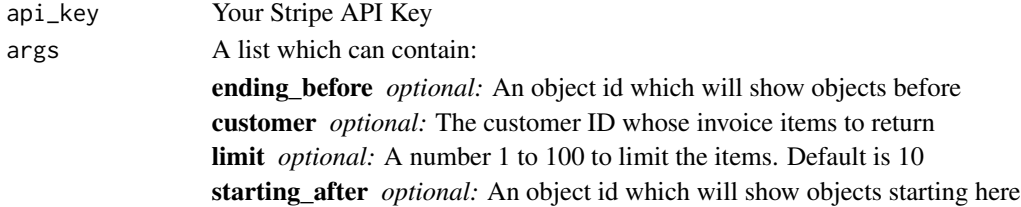

### Value

A data frame with the the invoice items if successful.

<span id="page-25-0"></span>stripe\_list\_plans *List Plans.*

#### Description

List all the plans in your system. It defaults to showing 10 unless you change the limit.

### Usage

```
stripe_list_plans(api_key, args = NULL)
```
### Arguments

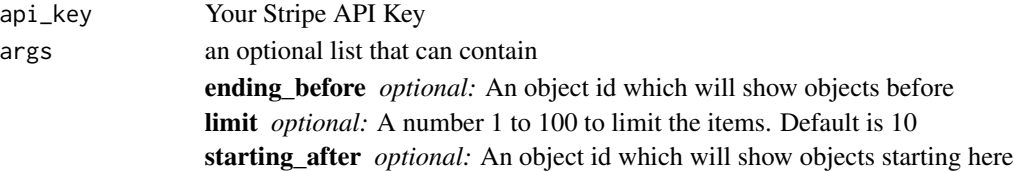

### Value

A data frame with plan information

```
stripe_list_recipients
```
*List all current recipients.*

### Description

List all the current recipients in your account.

### Usage

stripe\_list\_recipients(api\_key, args = NULL)

### Arguments

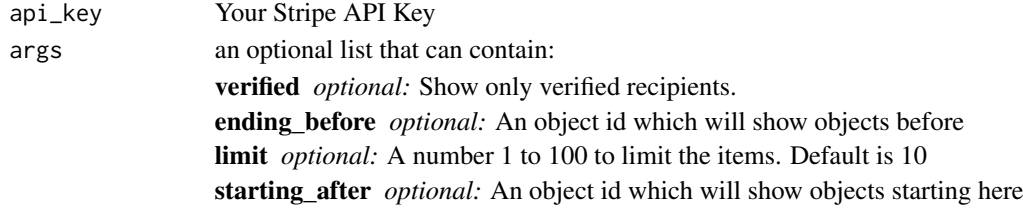

### Value

A data frame with recipient's information

<span id="page-26-0"></span>stripe\_list\_refunds *List Refunds*

#### Description

List all the refunds that a charge has. You can have multiple refunds per charge until the full amount is reached.

#### Usage

```
stripe_list_refunds(api_key, charge_id, args = NULL)
```
### Arguments

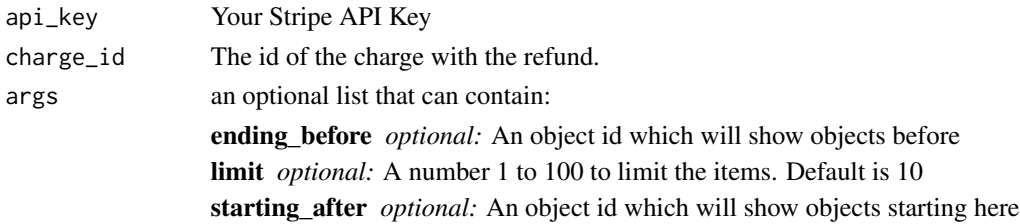

#### Value

A data frame with refunds information

stripe\_list\_subscriptions *List Subscriptions*

### Description

List all the subscriptions currently acted on a customer.

### Usage

```
stripe_list_subscriptions(api_key, customer_id, args = NULL)
```
### Arguments

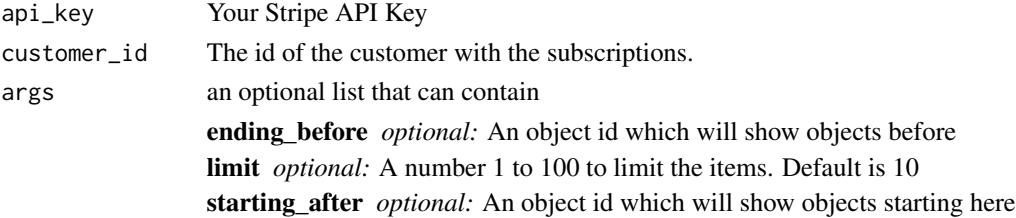

<span id="page-27-0"></span>A data frame with subscriptions information

stripe\_list\_transfers *List Transfers.*

### Description

List all the Bank Accoun transfers for the account.

### Usage

stripe\_list\_transfers(api\_key, args = NULL)

### Arguments

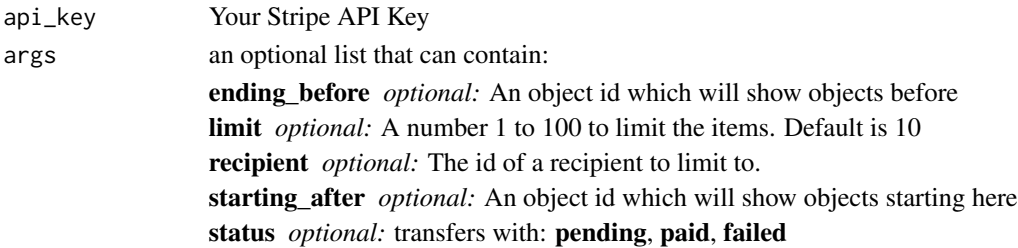

#### Value

A data frame with transfers information

stripe\_pay\_invoice *Pay an Invoice.*

### Description

Pay the invoice right now with customer information.

#### Usage

```
stripe_pay_invoice(api_key, invoice_id)
```
### Arguments

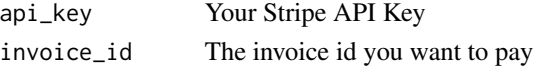

#### Value

A data frame with the invoice if successful.

<span id="page-28-0"></span>stripe\_retrieve\_account

*Your Stripe Account.*

### Description

Retrieve your account.

#### Usage

stripe\_retrieve\_account(api\_key)

### Arguments

api\_key Your Stripe API key

#### Value

Your account information in a data frame.

### Examples

## Not run: stripe\_retrieve\_account("sk\_test\_2337VDxzNLS332zsso")

stripe\_retrieve\_application\_fee *Retrieve an Application Fee.*

### Description

Retrieve the data behind a specific applicaiton fee.

### Usage

stripe\_retrieve\_application\_fee(api\_key, application\_fee\_id)

### Arguments

api\_key Your Stripe API Key application\_fee\_id

The id for the Application Fee you want to retrieve

### Value

A data frame with refund app fee information

<span id="page-29-0"></span>stripe\_retrieve\_application\_fee\_refund

*Retrieve an existing refund for an Application Fee.*

### Description

Retrieve the information of a refund.

#### Usage

stripe\_retrieve\_application\_fee\_refund(api\_key, application\_fee\_id, refund\_id)

### Arguments

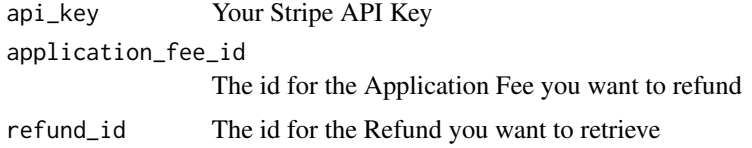

#### Value

A data frame with refund information

stripe\_retrieve\_balance

*Retrieve Stripe Account Balance.*

### Description

Retrieve the balance of your stripe account.

### Usage

stripe\_retrieve\_balance(api\_key)

### Arguments

api\_key Your Stripe API Key

### Value

A data frame with your account balance

<span id="page-30-0"></span>stripe\_retrieve\_balance\_transaction

*Retrieve a Stripe Account Balance transaction.*

#### Description

Retrieve information about a transaction on your account.

### Usage

```
stripe_retrieve_balance_transaction(api_key, transaction_id)
```
### Arguments

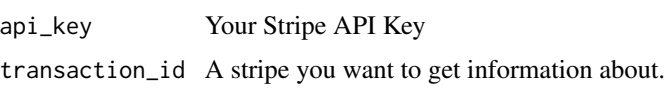

### Value

A data frame with balance transaction information if succeeded.

stripe\_retrieve\_card *Retrieve a card from a customer*

### Description

Retrieve the information about a credit card. Can retrieve last 4 digits.

### Usage

```
stripe_retrieve_card(api_key, card_id, customer_id)
```
### Arguments

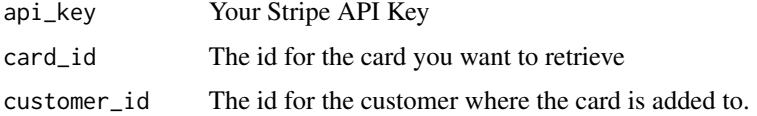

#### Value

A data frame with card information

<span id="page-31-0"></span>stripe\_retrieve\_charge

*Retrieve a charge.*

#### Description

Retrieve all the information about a specific charge.

### Usage

```
stripe_retrieve_charge(api_key, charge_id)
```
### Arguments

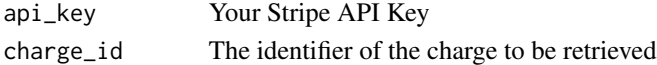

#### Value

Returns a charge data frame if valid.

### Examples

```
## Not run: stripe_retrieve_charge("sk_test_BQokikJOvBiI2HlWgH4olfQ2",
"ch_14TLyd2eZvKYlo2CdryxwrF8")
## End(Not run)
```

```
stripe_retrieve_coupon
```
*Retrieve a coupon.*

### Description

Retrieve the information about a coupon.

### Usage

```
stripe_retrieve_coupon(api_key, coupon_id)
```
### Arguments

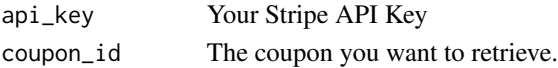

### Value

A data frame with the coupon information

<span id="page-32-0"></span>stripe\_retrieve\_customer

*Retrieve a Customer.*

#### Description

Retrieve the information about a specific customer using their id.

#### Usage

stripe\_retrieve\_customer(api\_key, customer\_id)

### Arguments

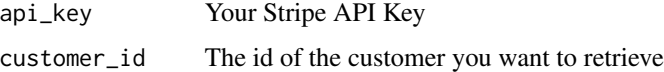

### Value

A data frame with the Customer info if successful.

stripe\_retrieve\_event *Retrieve an event.*

### Description

Retrieve the information about a specific event.

#### Usage

```
stripe_retrieve_event(api_key, event_id)
```
### Arguments

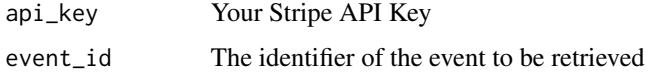

### Value

Returns an event data frame if valid.

<span id="page-33-0"></span>stripe\_retrieve\_invoice

*Retrieve an Invoice.*

### Description

Retrieve all the information on a particular invoice.

#### Usage

stripe\_retrieve\_invoice(api\_key, invoice\_id)

### Arguments

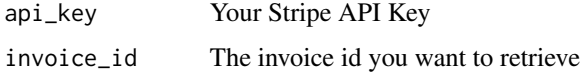

#### Value

A data frame with the invoice if successful.

```
stripe_retrieve_invoice_item
                         Retrieve an Invoice Item.
```
### Description

Retrieve a specific invoice item's info using it's id.

#### Usage

```
stripe_retrieve_invoice_item(api_key, item_id)
```
### Arguments

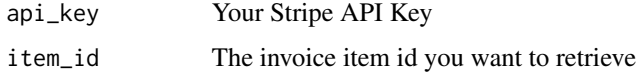

### Value

A data frame with the invoice item if successful.

<span id="page-34-0"></span>stripe\_retrieve\_invoice\_line\_items *Retrieve Invoice Items.*

### Description

Retreive all the items on an invoice.

### Usage

stripe\_retrieve\_invoice\_line\_items(api\_key, invoice\_id, args = NULL)

### Arguments

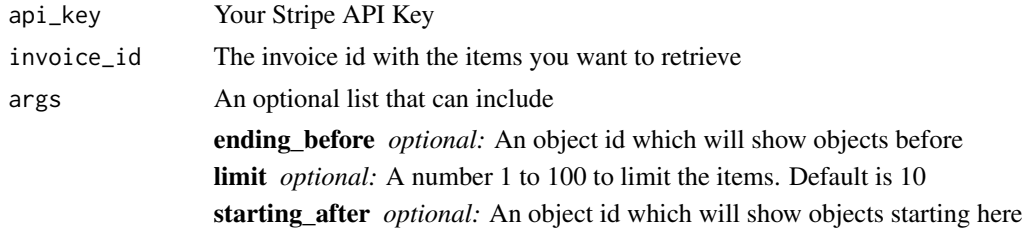

### Value

A data frame with the invoice items if successful.

stripe\_retrieve\_plan *Retrieve a Plan*

#### Description

Retrieve the information on a particular plan on your account.

### Usage

stripe\_retrieve\_plan(api\_key, plan\_id)

### Arguments

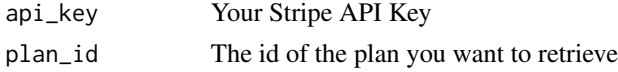

#### Value

A data frame with the plan info if successful.

<span id="page-35-0"></span>stripe\_retrieve\_recipient

*Retrieve information on a recipient.*

### Description

Retrieve all the information on a recipient.

### Usage

stripe\_retrieve\_recipient(api\_key, recipient\_id)

### Arguments

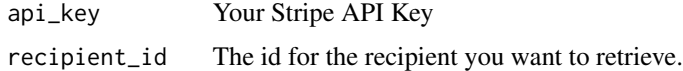

#### Value

A data frame with recipient information

```
stripe_retrieve_refund
```
*Retrieve a refund.*

### Description

Retrieve all the information about a particular refund on a charge.

### Usage

```
stripe_retrieve_refund(api_key, charge_id, refund_id)
```
### Arguments

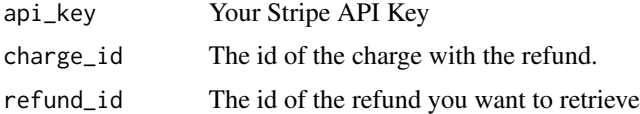

### Value

A data frame with the refund info if successful.

<span id="page-36-0"></span>stripe\_retrieve\_subscription

*Retrieve a Subscription*

#### Description

Retrieve all the information on a subscription for a customer.

#### Usage

```
stripe_retrieve_subscription(api_key, customer_id, subscription_id)
```
### Arguments

api\_key Your Stripe API Key customer\_id The id of the customer with the subscription. subscription\_id The id of the subscription you want to retrieve

#### Value

A data frame with the subscription info if successful.

```
stripe_retrieve_transfer
```
*Retrieve a transfer*

### Description

You can get all the information about a pending transfer or an accepted transfer.

### Usage

```
stripe_retrieve_transfer(api_key, transfer_id)
```
#### Arguments

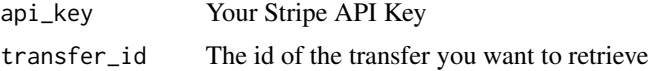

### Value

A data frame with the transfer info if successful.

<span id="page-37-0"></span>stripe\_upcoming\_customer\_invoice

*Retrieve upcoming customer's invoice.*

#### Description

Retrieve the upcoming customer invoice to send out.

#### Usage

stripe\_upcoming\_customer\_invoice(api\_key, customer\_id)

#### Arguments

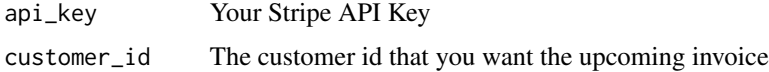

#### Value

A data frame with the upcoming invoice if successful.

stripe\_update\_application\_fee\_refund *Update a refund for an Application Fee.*

### Description

Update all the information of a refund of an application fee.

#### Usage

```
stripe_update_application_fee_refund(api_key, application_fee_id, refund_id,
 args)
```
### Arguments

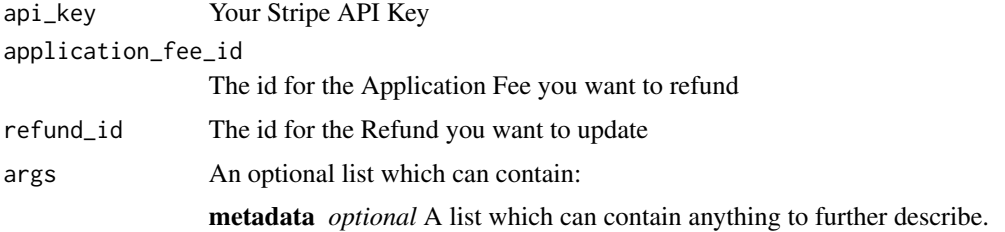

### <span id="page-38-0"></span>stripe\_update\_card 39

### Value

A data frame with application fee refund object if succeeded

#### Examples

```
## Not run: stripe_create_application_fee_refund("sk_test_BQokikJOvBiI2HlWgH4olfQ2", "fee_4cbC9iLv8PdUnk",
list(metadata=list(reason="Accidental charge")))
## End(Not run)
```
stripe\_update\_card *Update a credit card on Stripe.*

#### Description

Update infomration about the billing address for a credit card as well as other fields.

#### Usage

```
stripe_update_card(api_key, customer_id, card_id, args)
```
### Arguments

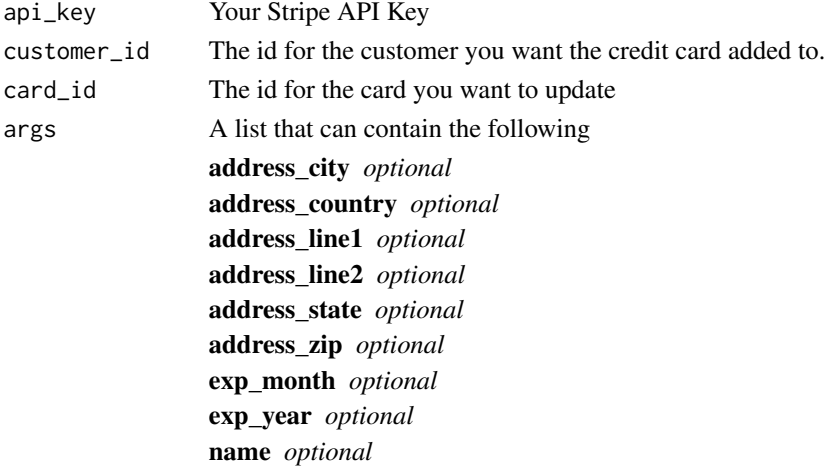

### Value

A data frame with card information

#### Examples

```
## Not run: stripe_update_card("sk_test_BQokikJOvBiI2HlWgH4olfQ2", "cus_4cb7HNjNSqqV2H",
"card_14TLyd2eZvKYloc2C9PXnfFmi", list(exp_year="04"))
## End(Not run)
```
<span id="page-39-0"></span>stripe\_update\_charge *Update a charge.*

#### Description

Update the information about a charge.

### Usage

stripe\_update\_charge(api\_key, charge\_id, args)

### Arguments

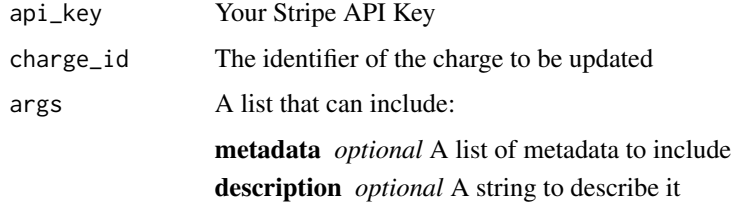

### Value

Returns a charge data frame if succeeded.

#### Examples

```
## Not run: stripe_update_charge("sk_test_BQokikJOvBiI2HlWgH4olfQ2",
"ch_14TLyd2eZvKYlo2CdryxwrF8", list(description="for the item",
metadata=list(order_id="3453")))
## End(Not run)
```
stripe\_update\_coupon *Update a coupon.*

#### Description

Update the information about a coupon.

### Usage

```
stripe_update_coupon(api_key, coupon_id, args)
```
### <span id="page-40-0"></span>Arguments

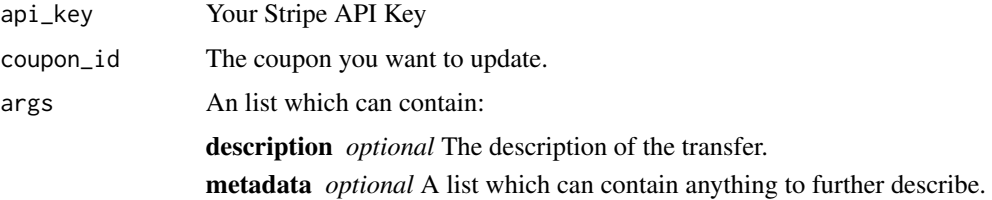

### Value

A data frame with the new coupon information if succeeded.

stripe\_update\_customer

*Update a Customer.*

### Description

Update the customer's information or add a new card to a customer.

### Usage

stripe\_update\_customer(api\_key, customer\_id, args)

### Arguments

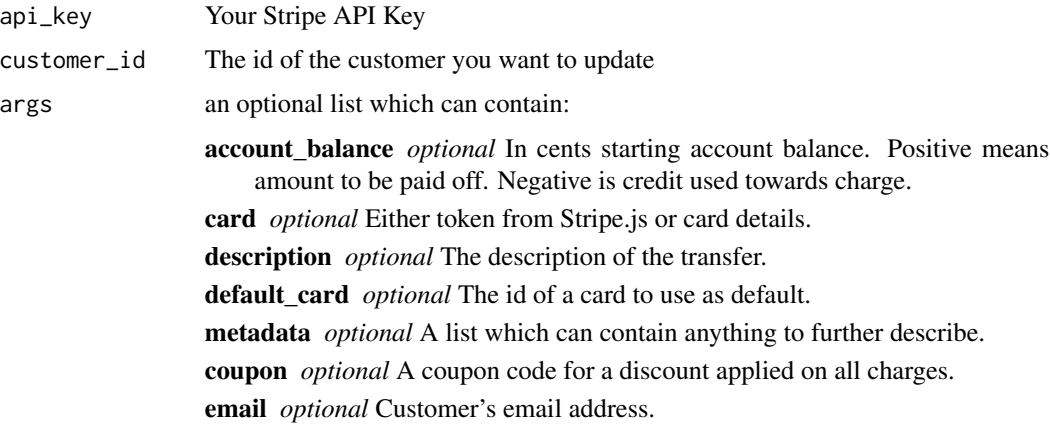

### Value

A data frame with the updated Customer info if successful.

<span id="page-41-0"></span>stripe\_update\_dispute *Update a dispute.*

#### Description

Update a dispute and add evidence to it.

### Usage

stripe\_update\_dispute(api\_key, charge\_id, args)

### Arguments

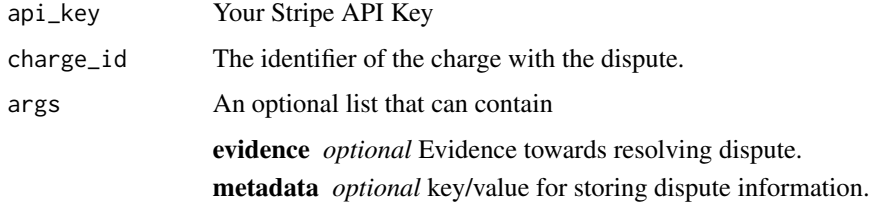

### Value

Returns a dispute data frame if valid.

#### Examples

```
## Not run: stripe_update_dispute("sk_test_BQokikJOvBiI2HlWgH4olfQ2",
"ch_14TLyd2eZvKYlo2CdryxwrF8", list(evidence="Here's evidence showing
this charge is legitimate.",metadata=list(exhibitA="This happened")))
## End(Not run)
```
stripe\_update\_invoice *Update an Invoice.*

#### Description

Update the information on an invoice, add a fee, close, or forgive it.

### Usage

```
stripe_update_invoice(api_key, invoice_id, args)
```
### <span id="page-42-0"></span>Arguments

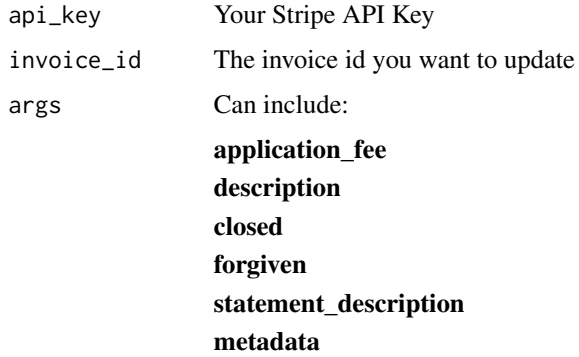

### Value

A data frame with the updated invoice if successful.

stripe\_update\_invoice\_item *Update an Invoice Item.*

### Description

Update the information or amount of an invoice item.

### Usage

```
stripe_update_invoice_item(api_key, item_id, args)
```
### Arguments

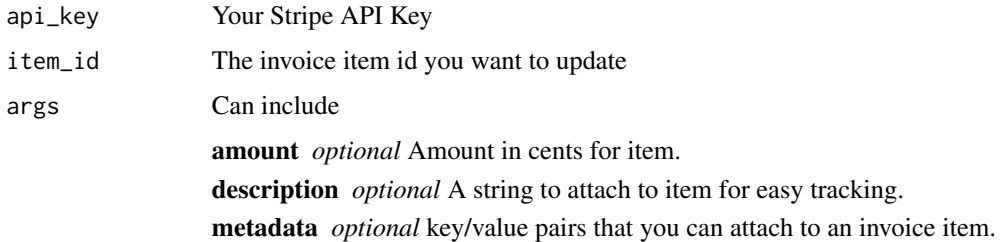

### Value

A data frame with the updated invoice item if successful.

<span id="page-43-0"></span>stripe\_update\_plan *Update a Plan*

### Description

Update the information about a particular plan on your stripe account.

### Usage

stripe\_update\_plan(api\_key, plan\_id, args)

### Arguments

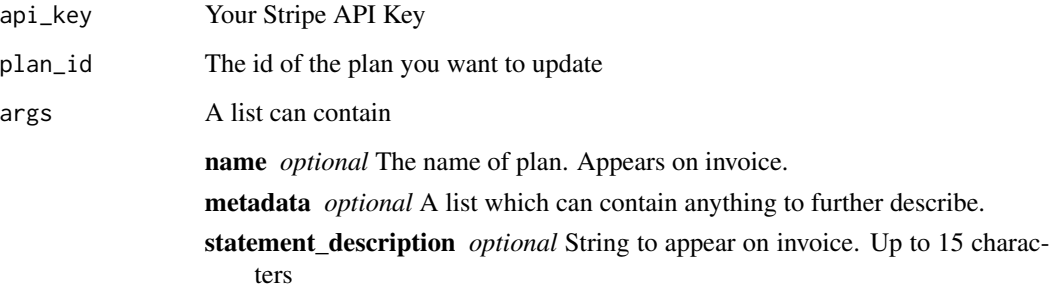

### Value

A data frame with the updated plan info if successful.

stripe\_update\_recipient

*Update a recipient on Stripe.*

### Description

Update or add information about a recipient on stripe.

### Usage

stripe\_update\_recipient(api\_key, recipient\_id, args)

### <span id="page-44-0"></span>Arguments

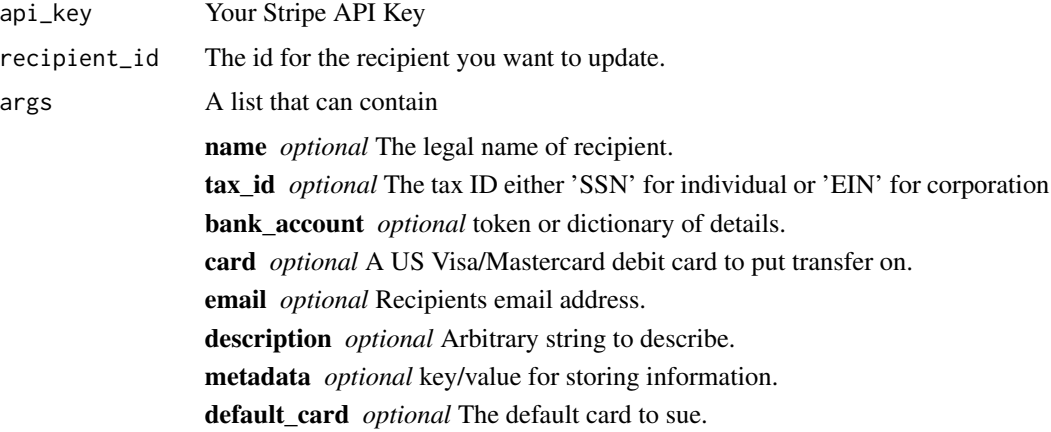

### Value

A data frame with recipient information

stripe\_update\_refund *Update a Refund*

### Description

Update a refund with any metadata you want to include about the refund.

### Usage

stripe\_update\_refund(api\_key, charge\_id, refund\_id, args)

### Arguments

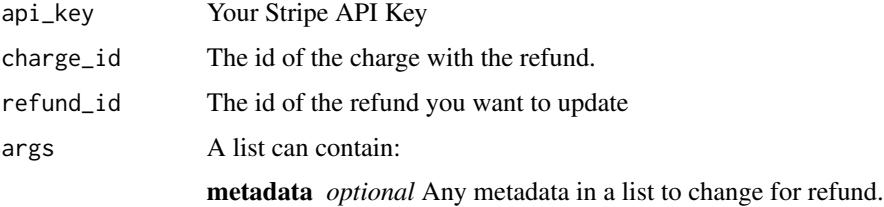

#### Value

A data frame with the updated refund info if successful.

```
stripe_update_subscription
```
*Update a subscription.*

### Description

Update the information for a subscription on a customer.

#### Usage

stripe\_update\_subscription(api\_key, customer\_id, subscription\_id, args)

### Arguments

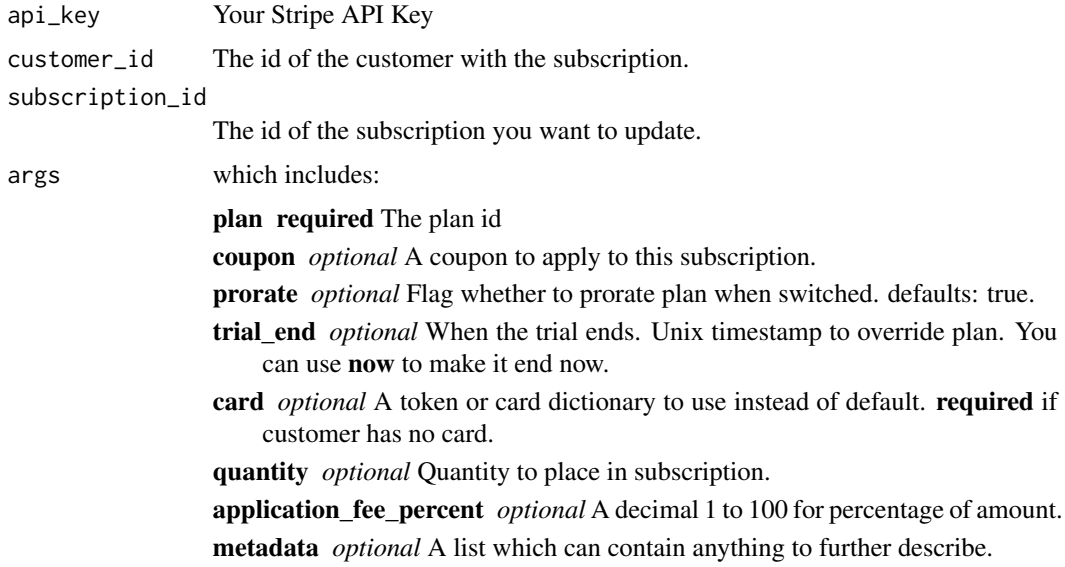

### Value

A data frame with the updated subscription info if successful.

stripe\_update\_transfer

*Update a Transfer*

### Description

You can update a transfer that is scheduled or has been accepted by changing description.

### Usage

stripe\_update\_transfer(api\_key, transfer\_id, args)

### Arguments

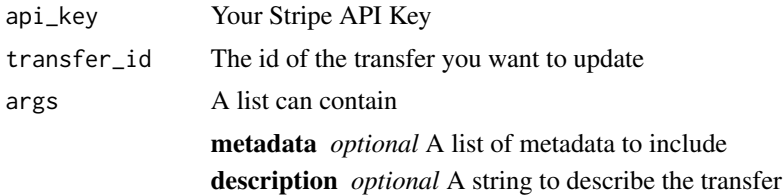

### Value

A data frame with the updated transfer info if successful.

# <span id="page-47-0"></span>**Index**

rstripe, [3](#page-2-0) rstripe-package *(*rstripe*)*, [3](#page-2-0) stripe\_balance\_history, [3](#page-2-0) stripe\_cancel\_transfer, [4](#page-3-0) stripe\_capture\_charge, [4](#page-3-0) stripe\_close\_dispute, [5](#page-4-0) stripe\_create\_account\_token, [5](#page-4-0) stripe\_create\_application\_fee\_refund, [6](#page-5-0) stripe\_create\_card, [7](#page-6-0) stripe\_create\_card\_token, [7](#page-6-0) stripe\_create\_charge, [8](#page-7-0) stripe\_create\_coupon, [9](#page-8-0) stripe\_create\_customer, [10](#page-9-0) stripe\_create\_invoice, [11](#page-10-0) stripe\_create\_invoice\_item, [11](#page-10-0) stripe\_create\_plan, [12](#page-11-0) stripe\_create\_recipient, [13](#page-12-0) stripe\_create\_refund, [14](#page-13-0) stripe\_create\_subscription, [14](#page-13-0) stripe\_create\_transfer, [15](#page-14-0) stripe\_delete\_card, [16](#page-15-0) stripe\_delete\_coupon, [16](#page-15-0) stripe\_delete\_customer, [17](#page-16-0) stripe\_delete\_customer\_discount, [17](#page-16-0) stripe\_delete\_invoice\_item, [18](#page-17-0) stripe\_delete\_plan, [18](#page-17-0) stripe\_delete\_recipient, [19](#page-18-0) stripe\_delete\_subscription, [19](#page-18-0) stripe\_delete\_subscription\_discount, [20](#page-19-0) stripe\_list\_application\_fee\_refunds, [21](#page-20-0) stripe\_list\_application\_fees, [20](#page-19-0) stripe\_list\_cards, [21](#page-20-0) stripe\_list\_charges, [22](#page-21-0) stripe\_list\_coupons, [23](#page-22-0) stripe\_list\_customers, [23](#page-22-0) stripe\_list\_events, [24](#page-23-0)

stripe\_list\_invoice\_items, [25](#page-24-0) stripe\_list\_invoices, [25](#page-24-0) stripe\_list\_plans, [26](#page-25-0) stripe\_list\_recipients, [26](#page-25-0) stripe\_list\_refunds, [27](#page-26-0) stripe\_list\_subscriptions, [27](#page-26-0) stripe\_list\_transfers, [28](#page-27-0) stripe\_pay\_invoice, [28](#page-27-0) stripe\_retrieve\_account, [29](#page-28-0) stripe\_retrieve\_application\_fee, [29](#page-28-0) stripe\_retrieve\_application\_fee\_refund, [30](#page-29-0) stripe\_retrieve\_balance, [30](#page-29-0) stripe\_retrieve\_balance\_transaction, [31](#page-30-0) stripe\_retrieve\_card, [31](#page-30-0) stripe\_retrieve\_charge, [32](#page-31-0) stripe\_retrieve\_coupon, [32](#page-31-0) stripe\_retrieve\_customer, [33](#page-32-0) stripe\_retrieve\_event, [33](#page-32-0) stripe\_retrieve\_invoice, [34](#page-33-0) stripe\_retrieve\_invoice\_item, [34](#page-33-0) stripe\_retrieve\_invoice\_line\_items, [35](#page-34-0) stripe\_retrieve\_plan, [35](#page-34-0) stripe\_retrieve\_recipient, [36](#page-35-0) stripe\_retrieve\_refund, [36](#page-35-0) stripe\_retrieve\_subscription, [37](#page-36-0) stripe\_retrieve\_transfer, [37](#page-36-0) stripe\_upcoming\_customer\_invoice, [38](#page-37-0) stripe\_update\_application\_fee\_refund, [38](#page-37-0) stripe\_update\_card, [39](#page-38-0) stripe\_update\_charge, [40](#page-39-0) stripe\_update\_coupon, [40](#page-39-0) stripe\_update\_customer, [41](#page-40-0) stripe\_update\_dispute, [42](#page-41-0) stripe\_update\_invoice, [42](#page-41-0) stripe\_update\_invoice\_item, [43](#page-42-0) stripe\_update\_plan, [44](#page-43-0)

INDEX 49

stripe\_update\_recipient , [44](#page-43-0) stripe\_update\_refund, [45](#page-44-0) stripe\_update\_subscription , [46](#page-45-0) stripe\_update\_transfer , [46](#page-45-0)